# **3.2 SQL**

SQL: Structured (Standard) Query Language

**Literature:** A Guide to the SQL Standard, 3rd Edition, C.J. Date and H. Darwen, Addison-Wesley 1993

**History:** about 1974 as SEQUEL (IBM System R, INGRES@Univ. Berkeley, first product: Oracle in 1978)

## **Standardization:**

**SQL-86** and **SQL-89:** core language, based on existing implementations, including procedural extensions

**SQL-92 (SQL2):** some additions

## **SQL-99 (SQL3):**

- active rules (triggers)
- recursion
- object-relational and object-oriented concepts

113

## Underlying Data Model

SQL uses the relational model:

- SQL relations are **multisets (bags)** of tuples (i.e., they can contain duplicates)
- Notions: Relation  $\rightsquigarrow$  Table

Tuple  $\sim$  Row

Attribute  $\sim$  Column

The relational algebra serves as theoretical base for SQL as a query language.

• comprehensive treatment in the "Practical Training SQL" (http://dbis.informatik.uni-goettingen.de/Teaching/DBP/)

## **BASIC STRUCTURE OF SQL QUERIES**

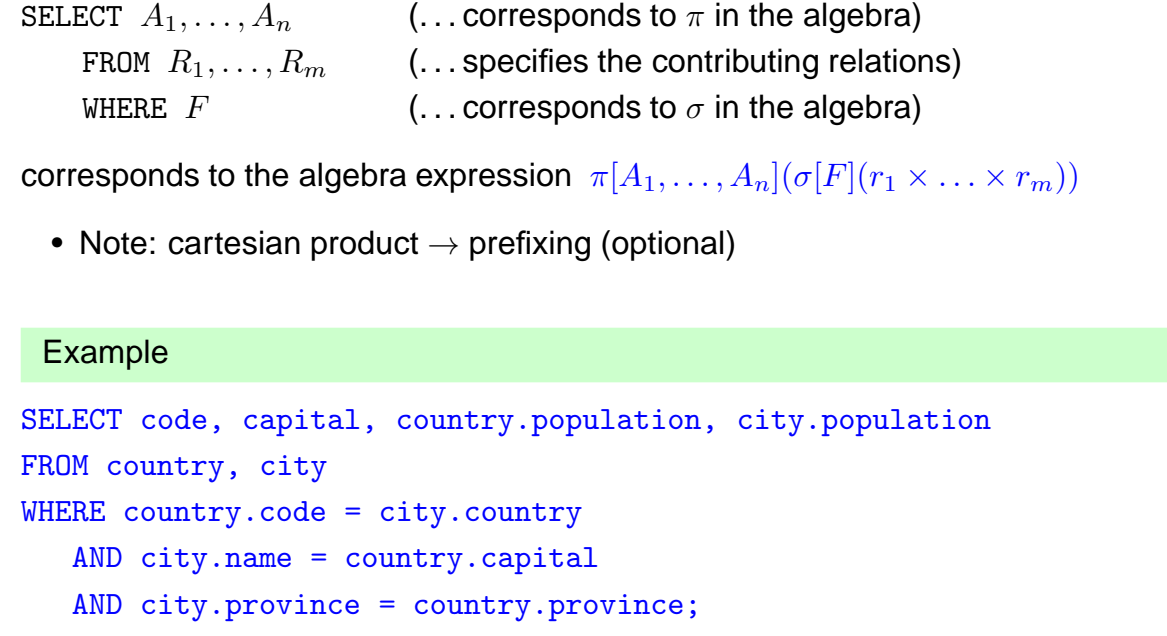

115

## **PREFIXING, ALIASING AND RENAMING**

- Prefixing: tablename.attr
- Aliasing of relations in the FROM clause:

```
SELECT alias_1.attr_1, alias_2.attr_2FROM table_1 alias_1, table_2 alias_2WHERE ...
```
• Renaming of result columns of queries:

SELECT  $attr_1$  AS  $name_1$ ,  $attr_2$  AS  $name_2$ FROM ... WHERE ...

(formal algebra equivalent: renaming)

## **SUBQUERIES**

Subqueries of the form (SELECT ... FROM ... WHERE ...) can be used anywhere where a relation is required:

Subqueries in the FROM clause allow for selection/projection/computation of intermediate results/subtrees before the join:

```
SELECT ...
FROM (SELECT ...FROM ...WHERE ...),
     (SELECT ...FROM ...WHERE ...)
```
WHERE ...

(interestingly, although "basic relational algebra", this has been introduced e.g. in Oracle only in the early 90s)

Subqueries in other places allow to express other intermediate results:

```
SELECT ... (SELECT ...FROM ...WHERE ...) FROM ...
WHERE [NOT] value1 IN (SELECT ...FROM ...WHERE)
  AND [NOT] value2 comparison-op [ALL|ANY] (SELECT ...FROM ...WHERE)
  AND [NOT] EXISTS (SELECT ...FROM ...WHERE);
```
117

### **SUBQUERIES IN THE FROM CLAUSE**

• often in combination with aliasing and renaming of the results of the subqueries.

```
SELECT alias_1.name_1, alias_2.name_2FROM (SELECT attr_1 AS name_1 FROM ...WHERE ...) alias_1,
      (SELECT attr_2 AS name_2 FROM \dots WHERE \dots) alias_2 WHERE \dots
```
... all big cities that belong to large countries:

```
SELECT city, country
FROM (SELECT name AS city, country AS code2
      FROM city
      WHERE population > 1000000
     ),
     (SELECT name AS country, code
     FROM country
      WHERE area > 1000000
     \lambdaWHERE code = code2:
```
### **SUBQUERIES**

• Subqueries of the form (SELECT ... FROM ... WHERE ...) that result in a single value can be used anywhere where a value is required

SELECT function(..., (SELECT ... FROM ... WHERE ...)) FROM ... ; SELECT ... FROM ... WHERE value1 =  $(SELECT \dots FROM \dots WHERE \dots)$ AND value2 < (SELECT ... FROM ... WHERE ...);

119

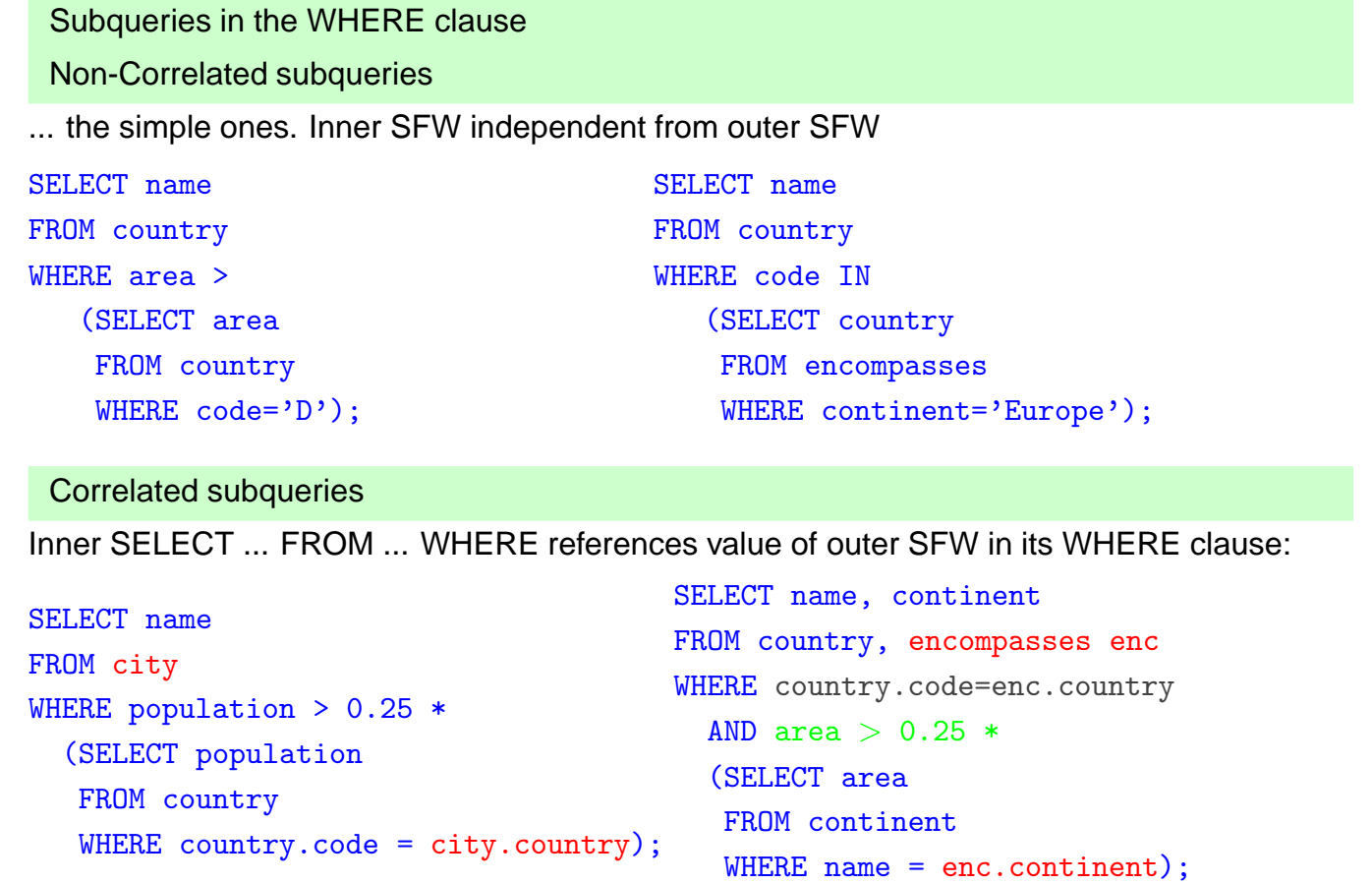

```
Subqueries: EXISTS
• EXISTS makes only sense with a correlated subquery:
  SELECT name
  FROM country
  WHERE EXISTS (SELECT *
                FROM city
                WHERE country.code = city.country
                   AND population > 1000000);
```
algebra equivalent: semijoin.

• NOT EXISTS can be used to express things that otherwise cannot be expressed by SFW:

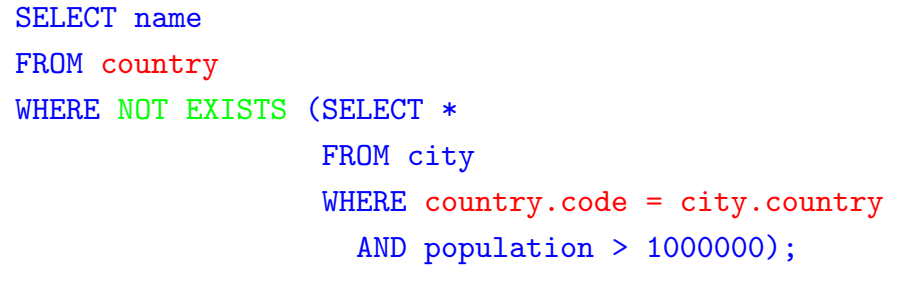

Alternative: use (SFW) MINUS (SFW)

121

## **SET OPERATIONS: UNION, INTERSECT, MINUS/EXCEPT**

(SELECT name FROM city) INTERSECT (SELECT name FROM country); Often applied with renaming: SELECT \* FROM ((SELECT river AS name, country, province FROM geo\_river) UNION (SELECT lake AS name, country, province FROM geo\_lake) UNION (SELECT sea AS name, country, province FROM geo\_sea)) WHERE country =  $'D$ ;

Set Operations and Attribute Names

The relational algebra requires  $\bar{X} = \bar{Y}$  for  $R(\bar{X}) \cup S(\bar{X})$ ,  $R(\bar{X}) \cap S(\bar{X})$ , and  $R(\bar{X}) - S(\bar{X})$ :

• attributes are unordered, the tuple model is a "slotted" model.

In SQL,

```
(SELECT river, country, province FROM geo_river)
UNTON
(SELECT lake, country, province FROM geo_lake)
```
is allowed and the resulting table has the format (river, country, province) (note that the name of the first column may be indeterministic due to internal optimization).

- the SQL model is a "positional" model, where the name of the  $i$ -th column is just inferred "somehow",
- cf. usage of column number in ... ORDER BY 1,
- note that column numbers can only be used if there is no ambiguity with numeric values, e.g., SELECT name, 3 FROM country yields a table whose second column has always the value 3.

123

# **HANDLING OF DUPLICATES**

In contrast to algebra relations, SQL tables may contain duplicates (cf. Slide 114):

- some applications require them
- duplicate elimination is relatively expensive  $(O(n \log n))$
- $\Rightarrow$  do not do it automatically
- $\Rightarrow$  SQL allows for explicit removal of duplicates:

Keyword: SELECT DISTINCT  $A_1, \ldots, A_n$  FROM ...

The internal optimization can sometimes put it at a position where it does not incur additional costs.

## **GENERAL STRUCTURE OF SQL QUERIES:**

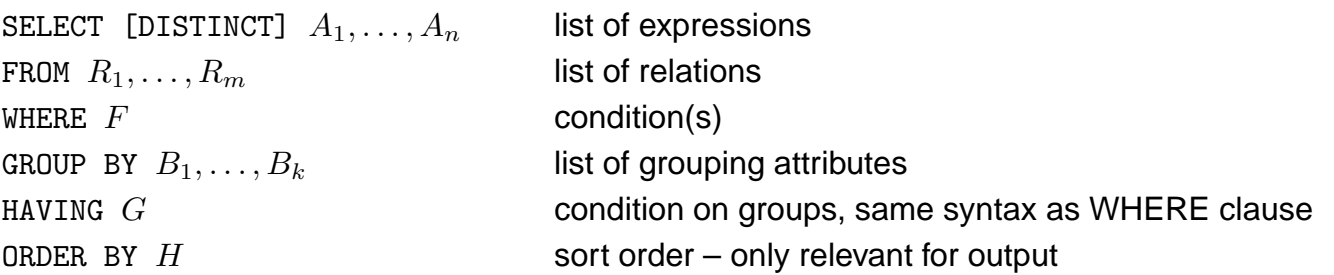

• ORDER BY: specifies output order of tuples

SELECT name, population FROM city;

full syntax: ORDER BY attribute-list [ASC|DESC] [NULLS FIRST|LAST] (ascending/descending) Multiple attributes allowed:

SELECT \* FROM city ORDER BY country, province;

Next: How many people live in the cities in each country?

- GROUP BY: form groups of "related" tuples and generate one output tuple for each group
- HAVING: conditions evaluated on the groups

125

#### Grouping and Aggregation

- First Normal Form: all values in a tuple are atomic (string, number, date, . . . )
- GROUP BY attribute-list: forms groups of tuples that have the same values for attribute-list

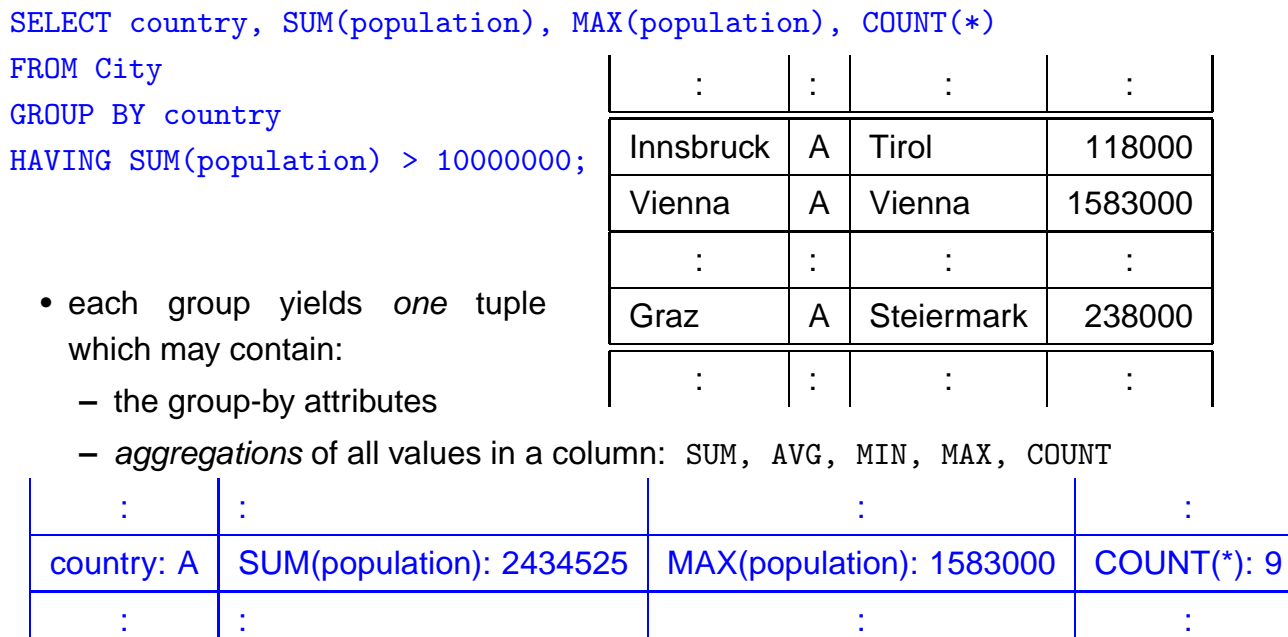

• SELECT and HAVING: use these terms.

#### Aggregation

• Aggregation can be applied to a whole relation:

SELECT COUNT(\*), SUM(population), MAX(population) FROM country;

• Aggregation with DISTINCT:

SELECT COUNT (DISTINCT country) FROM CITY WHERE population  $> 1000000$ ;

127

## **ALTOGETHER: EVALUATION STRATEGY**

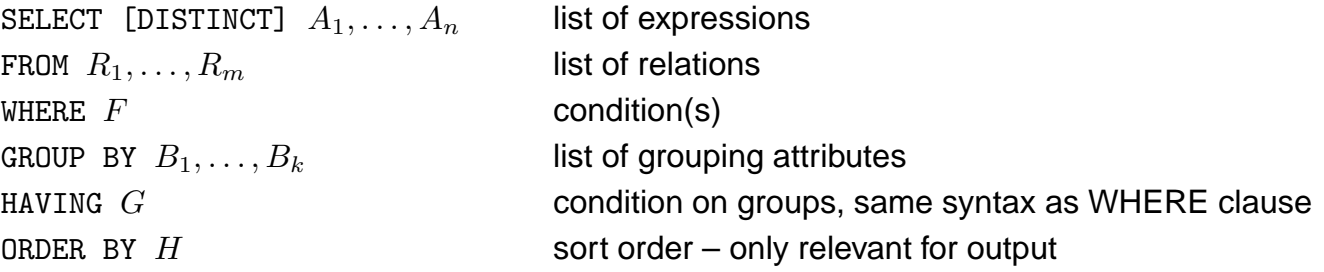

- 1. evaluate FROM and WHERE,
- 2. evaluate GROUP BY  $\rightarrow$  yields groups,
- 3. generate a tuple for each group containing all expressions in HAVING and SELECT,
- 4. evaluate HAVING on groups,
- 5. evaluate SELECT (projection, removes things only needed in HAVING),
- 6. output result according to ORDER BY.

# **CONSTRUCTING QUERIES**

For each problem there are multiple possible equivalent queries in SQL (cf. Example 3.14). The choice is mainly a matter of personal taste.

- analyze the problem "systematically":
	- **–** collect all relations (in the FROM clause) that are needed
	- **–** generate a suitable conjunctive WHERE clause
	- $\Rightarrow$  leads to a single "broad" SFW query
	- (cf. conjunctive queries, relational calculus)
- analyze the problem "top-down":
	- **–** take the relations that directly contribute to the result in the (outer) FROM clause
	- **–** do all further work in correlated subquery/-queries in the WHERE clause
	- $\Rightarrow$  leads to a "main" part and nested subproblems
- decomposition of the problem into subproblems:
	- **–** subproblems are solved by nested SFW queries that are combined in the FROM clause of a surrounding query

129

#### **Comparison**

#### SQL:

SELECT  $A_1, \ldots, A_n$  FROM  $R_1, \ldots, R_m$  where F

• **equivalent expression in the relational algebra:**

 $\pi[A_1, \ldots, A_n](\sigma[F](r_1 \times \ldots \times r_m))$ 

• **Algorithm (nested-loop):**

:

FOR each tuple  $t_1$  in relation  $R_1$  DO

FOR each tuple  $t_2$  in relation  $R_2$  DO

FOR each tuple  $t_n$  in relation  $R_n$  DO

IF tuples  $t_1, \ldots, t_n$  satisfy the WHERE-clause THEN

evaluate the SELECT clause and generate the result tuple (projection).

Note: the tuple variables can also be introduced in SQL explicitly as alias variables:

SELECT  $A_1, \ldots, A_n$  FROM  $R_1$   $t_1, \ldots, R_m$   $t_m$  where F (then optionally using  $t_i.attr$  in SELECT and WHERE)

#### Comparison: Subqueries

• Subqueries in the FROM-clause (cf. Slide 118): joined subtrees in the algebra

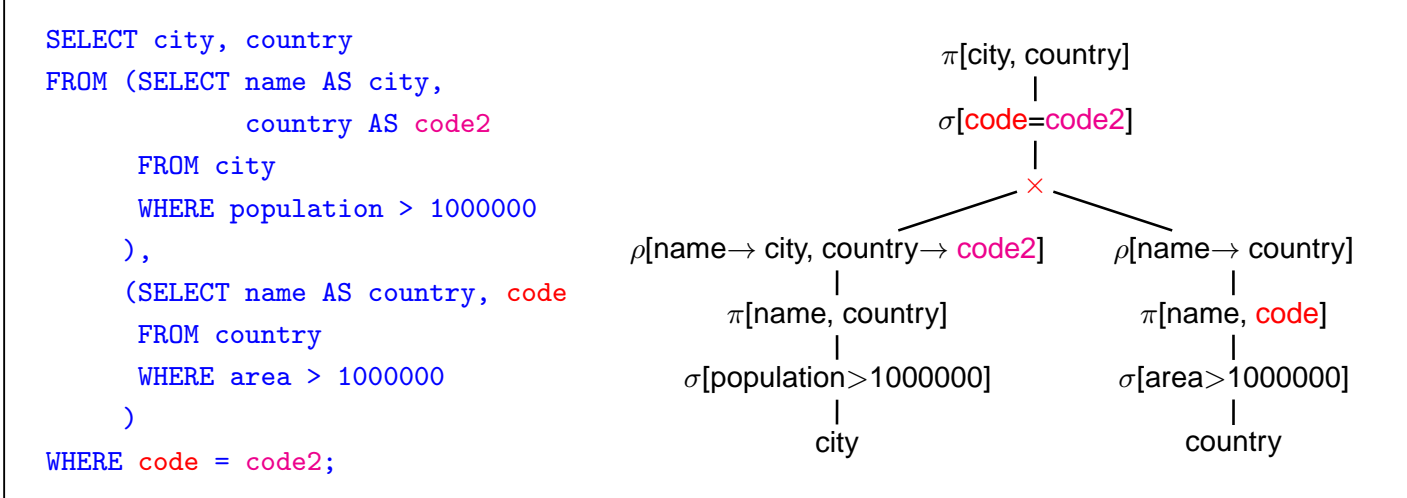

• the relation from evaluating the from clause has columns city, code2, country, code1 that can be used in the where clause and in the select clause.

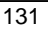

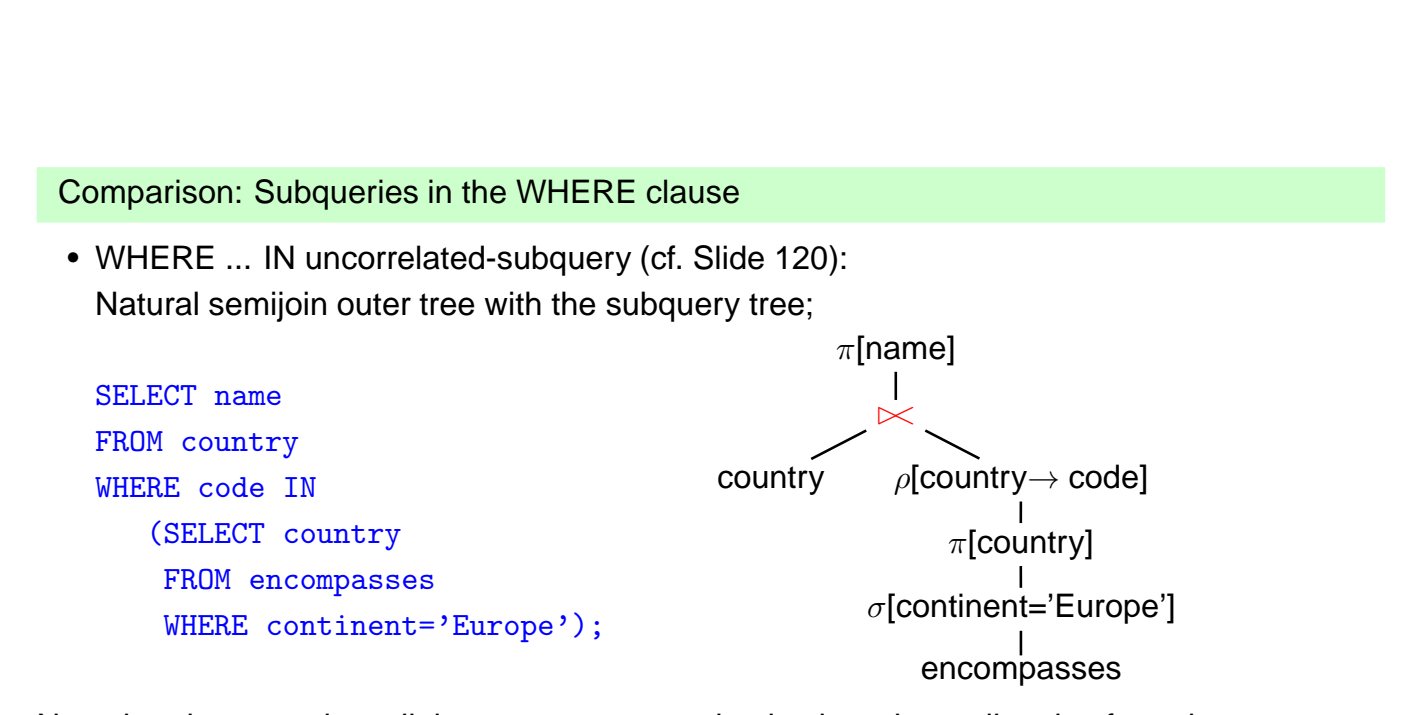

Note that the natural semijoin serves as an equi-selection where all tuples from the outer expression qualify that match an element of the result of the inner expression.

#### Comparison: Subqueries

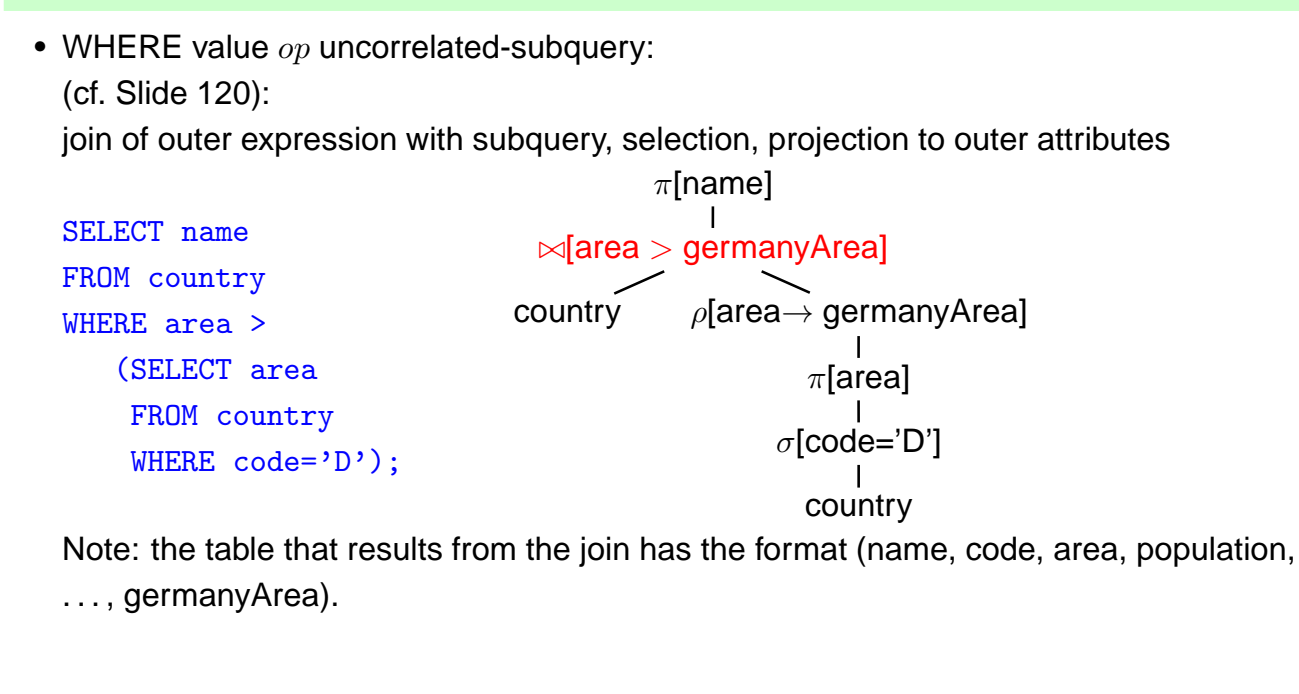

$$
\overline{133}
$$

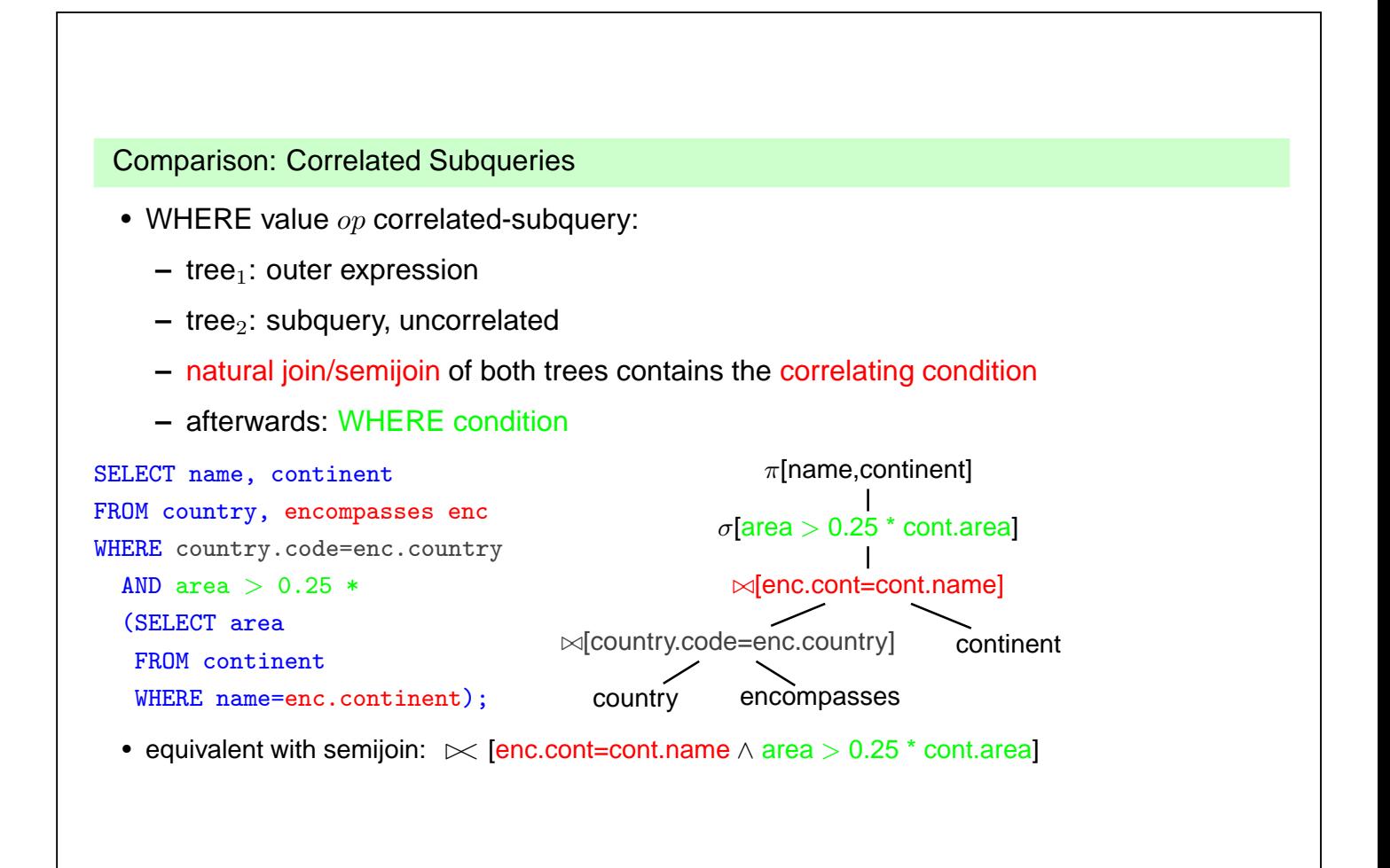

#### Comparison: Correlated Subqueries

- ... comment to previous slide:
	- although the tree expression looks less target-oriented than the SQL correlated subquery, it does the same:
	- instead of iterating over the tuples of the outer SQL expression and evaluating the inner one for each of the tuples,
	- the results of the inner expression are "precomputed" and iteration over the outer result just fetches the corresponding one.
	- effectiveness depends on the situation:
		- **–** how many of the results of the subquery are actually needed (worst case: no tuple survives the outer local WHERE clause).
		- **–** are there results of the subquery that are needed several times.

database systems are often able to internally choose the most effective solution (schema-based and statistics-based)

... see next section.

135

#### Comparison: EXISTS-Subqueries

- WHERE EXISTS: similar to above: correlated subquery, no additional condition after natural semijoin
- SELECT ... FROM X,Y,Z WHERE NOT EXISTS (SFW):

```
SELECT ...
FROM ((SELECT * FROM X, Y, Z) MINUS
      (SELECT X,Y,Z WHERE EXISTS (SFW)))
```
#### **Results**

- all queries (without NOT-operator) including subqueries without grouping/aggregation can be translated into SPJR-trees (selection, projection, join, renaming)
- they can even be flattened into a single broad cartesian product, followed by a selection and a projection.

Comparison: the differences between Algebra and SQL

- The relational algebra has no notion of grouping and aggregate functions
- SQL has no clause that corresponds to relational division

### **Example 3.16**

Consider again Example 3.13 (Slide 100):

"Compute those organizations that have at least one member on each continent":

 $orgOnCont \div \pi [name](content).$ 

**Exercise:** Use the algebraic expression for  $r \div s$  from Slide 99 for stating the query in SQL (use the SQL statement for orgOnCont from Slide 100):

$$
r \div s = \pi [\bar{Z}](r) \setminus \pi [\bar{Z}]((\pi [\bar{Z}](r) \times s) \setminus r).
$$

137

#### **Example 3.16 (Cont'd – Solution to Exercise)** (select org from (select distinct i.organization as org, e.continent as cont from ismember i, encompasses e where i.country=e.country )) minus ( select o1 from ((select o1,n1 from (select org as o1 from (select distinct i.organization as org, e.continent as cont from ismember i, encompasses e where i.country=e.country )) , (select name as n1 from continent)  $\lambda$ minus (select distinct i.organization as org, e.continent as cont from ismember i, encompasses e where i.country=e.country ) ) ) Nobody would do this: • learn this formula, • copy&paste and fight with parentheses!

### **Example 3.16 (Cont'd)**

• Instead of  $\pi[Z](r)$ , a simpler query yielding the Z values can be used. These often correspond to the keys of some relation that represents the instances of some entity type (here: the organizations):

 $orgOnCont \div \pi [name](content) =$ 

 $\pi[abbreviation](organization)$ 

 $\pi[\bar{Z}]((\pi[abbreivation](organization) \times \pi[name]( continent)) \setminus orgOnCont)$ 

 $\overbrace{ \text{or} \text{as} \times \text{const}}$ orgs×conts

 $\overbrace{\hspace{2.5cm}}^{\hspace{2.5cm} \textbf{tho "micro" noise}}$ the "missing" pairs

organizations that have a missing pair matches and the contract of the contract of the contract of the contract of the contract of the contract of the contract of the contract of the contract of the contract of the contrac

• the corresponding SQL query is much smaller, and can be constructed intuitively:

```
(select abbreviation from organization)
minus
( select abbreviation
  from ((select o.abbreviation, c.name
         from organization o, continent c)
        minus
        (select distinct i.organization as org, e.continent as cont
         from ismember i, encompasses e
         where i.country=e.country ) ) )
                             ... the structure is the same as the previous one!
```
139

## **Example 3.16 (Cont'd)**

The corresponding SQL formulation that implements division corresponds to the textual

"all organizations such that they occur in  $orgOnCont$  together with each of the  $content$ names",

or equivalent

"all organizations  $org$  such that there is no value  $cont$  in  $\pi$ [ $name$ ]( $continent$ ) such that  $org$ does not occur together with cont in  $or qOnCont$ ".

```
select abbreviation
from organization o
where not exists
 ((select name from continent)
  minus
  (select cont
   from (select distinct i.organization as org, e.continent as cont
         from ismember i, encompasses e
         where i.country=e.country )
   where org = o.abbreviation))
```
- the query is still set-theory-based.
- there is also a logic-based way:

## **Example 3.16 (Cont'd)**

"all organizations such that there is no continent such that the organization has no member on this continent (i.e., does not occur in  $orgOnCont$  together with this continent)"

```
select abbreviation
from organization o
where not exists
 (select name
  from continent c
  where not exists
   (select *
    from (select distinct i.organization as org, e.continent as cont
          from ismember i, encompasses e
          where i.country=e.country )
    where org = o.abbreviation
      and \text{cont} = \text{c.name})
```

```
141
```
### **Example 3.16 (Cont'd)**

Aside: logic-based querying with Datalog

 $\{o \mid \text{organization}(o, ...) \land \neg \exists cont : (\text{continent}(cont, ...) \land \neg \text{orgOnCont}(o, cont))\}$ 

```
% [mondial].
argOnCont(0,C,Cont) : - isMember(C,0,\_), encompasses(C, Cont,\_).
notResult(0) :- organization(0, _{-}, _{-}, _{-}, _{-}), continent(Cont,_), not orgOnCont(0,_,Cont).
result(0) :- organization(0, \ldots, 0, \ldots), not notResult(0).
\% ?- result(0).
% ?- findall(0, result(0), L).
```
... much shorter.

• see Lecture on "Database Theory".  $\Box$ 

#### **Orthogonality**

Full orthogonality means that an expression that results in a relation is allowed everywhere, where an input relation is allowed

- subqueries in the FROM clause
- subqueries in the WHERE clause
- subqueries in the SELECT clause (returning a single value)
- combinations of set operations

#### But:

• Syntax of aggregation functions is not fully orthogonal: Not allowed: SUM(SELECT ...)

```
SELECT SUM(pop_biggest)
   FROM (SELECT country, MAX(population) AS pop_biggest
            FROM City
            GROUP BY country);
```
• The language OQL (Object Query Language) uses similar constructs and is fully orthogonal.

143

# **3.3 Efficient Algebraic Query Evaluation**

Queries are formulated declaratively (e.g., SQL or algebra trees), actually built over a small set of basic operations (cf. the definition of the relational algebra).

**Semantical optimization:** consider integrity constraints in the database.

Example:  $population > 0$ , thus, a query that asks for negative values can be answered without explicit computation.

- not always obvious
- general case: first-order theorem proving.
- special cases: [see lecture on Database Theory]

## **Logical/algebraic optimization:** search for an equivalent algebra expression that performs better:

- size of intermediate results.
- implementation of operators as algorithms,
- presence of indexes and order.

# **ALGEBRAIC OPTIMIZATION**

The operator tree of an algebra expression provides a base for several optimization strategies:

- reusing intermediate results
- equivalent restructuring of the operator tree
- "shortcuts" by melting several operators into one (e.g., join + equality predicate  $\rightarrow$  equijoin)
- combination with actual situation: indexes, properties of data

Real-life databases implement this functionality.

- SQL: **declarative** specification of a query
- internal: algebra tree + optimizations

145

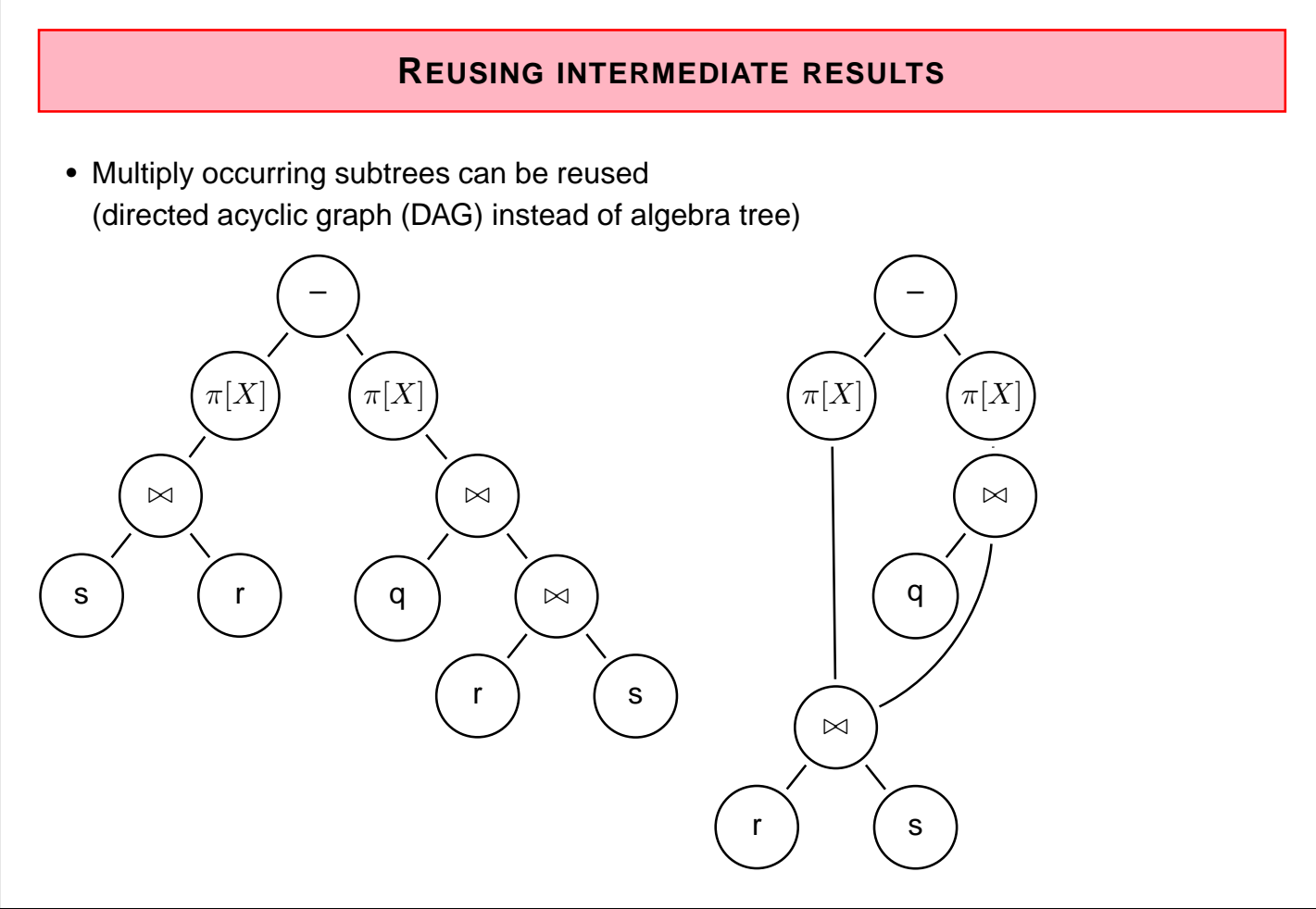

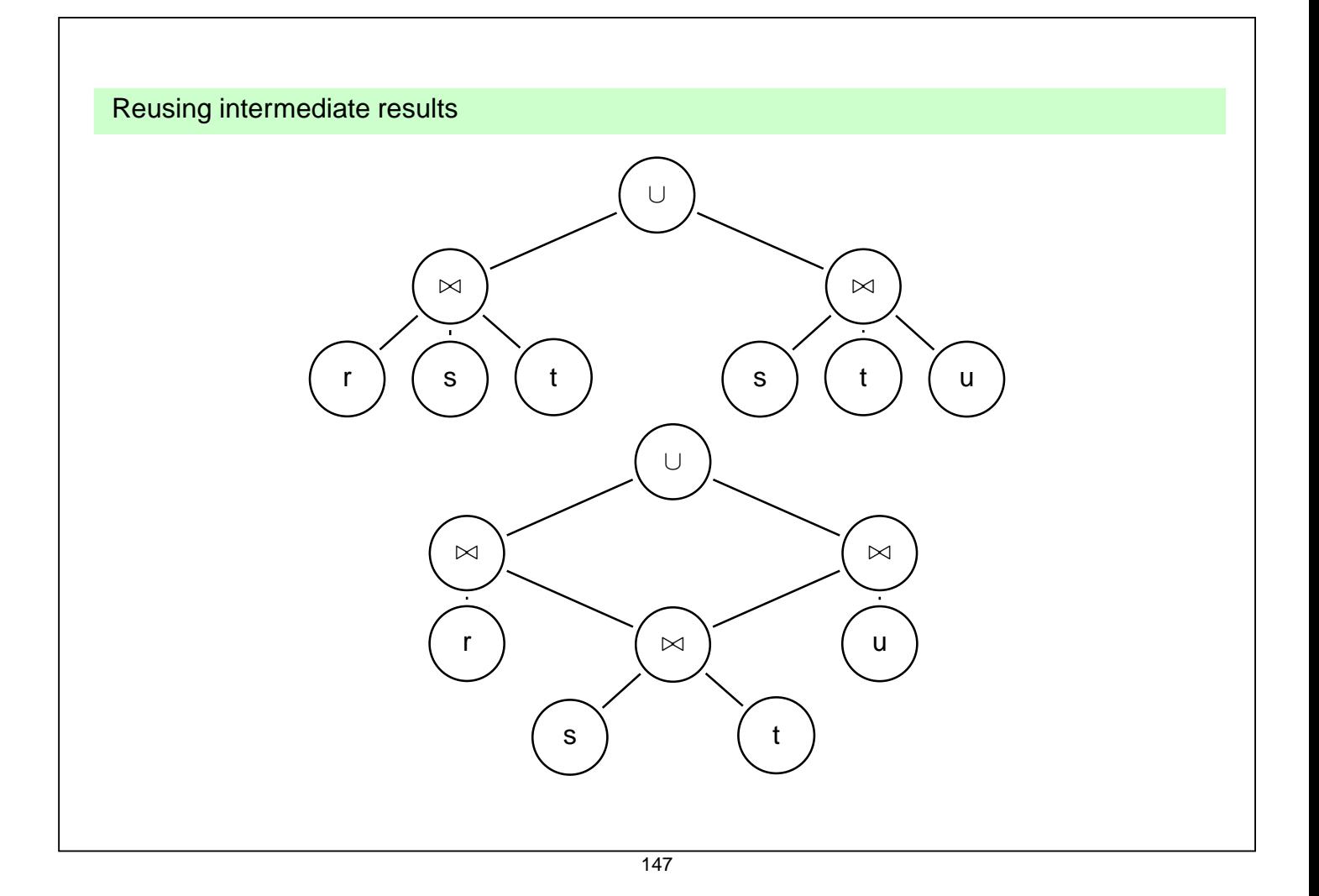

# **OPTIMIZATION BY TREE RESTRUCTURING**

- Equivalent transformation of the operator tree that represents an expression
- Based on the equivalences shown on Slide 109.
- minimize the size of intermediate results (reject tuples/columns as early as possible during the computation)
- selections reduce the number of tuples
- projections reduce the size of tuples
- apply both as early as possible (i.e., before joins)
- different application order of joins
- semijoins instead of joins (in combination with implementation issues; see next section)

### Push Selections Down

Assume  $r, s \in Rel(\bar{X}), \bar{Y} \subseteq \bar{X}$ .  $\sigma[cond](\pi[\bar{Y}](r)) \equiv \pi[\bar{Y}](\sigma[cond](r))$ (condition: cond does not use attributes from  $\bar{X} - \bar{Y}$ , otherwise left term is undefined)  $\sigma_{pop>1E6}(\pi|name, pop|(country)) \equiv \pi|name, pop|(\sigma_{pop>1E6}(country))$  $\sigma[cond](r \cup s) \equiv \sigma[cond](r) \cup \sigma[cond](s)$  $\sigma_{non>1E6}(\pi|name, pop|( country) \cup \pi|name, pop|(city))$  $\equiv \sigma_{pop>1E6}(\pi|name, pop|( country)) \cup \sigma_{pop>1E6}(\pi|name, pop|(city))$  $\sigma[cond](\rho[N](r)) \equiv \rho[N](\sigma[cond'](r))$ (where  $cond'$  is obtained from  $cond$  by renaming according to  $N$ )  $\sigma[cond](r \cap s) \qquad \equiv \quad \sigma[cond](r) \cap \sigma[cond](s)$  $\sigma[cond](r - s) \equiv \sigma[cond](r) - \sigma[cond](s)$  $\pi$ : see comment above. Optimization uses only left-to-right.

$$
\overline{149}
$$

Push Selections Down (Cont'd)

Assume  $r \in Rel(\bar{X})$ ,  $s \in Rel(\bar{Y})$ . Consider  $\sigma[cond](r \bowtie s)$ .

Let  $cond = cond_{\bar{X}} \wedge cond_{\bar{Y}} \wedge cond_{\overline{XY}}$  such that

- $\textit{cond}_{\bar{X}}$  is concerned only with attributes in  $\bar{X}$
- $\text{cond}_{\bar{Y}}$  is concerned only with attributes in  $\bar{Y}$
- $\text{cond}_{\overline{XY}}$  is concerned both with attributes in  $\bar{X}$  and in  $\bar{Y}$ .

Then,

$$
\sigma[cond](r\bowtie s)\equiv\sigma[cond_{\overline{XY}}](\sigma[cond_{\bar{X}}](r)\bowtie\sigma[cond_{\bar{Y}}](s))
$$

## **Example 3.17**

Names of all countries that have been founded earlier than 1970, their capital has more than 1.000.000 inhabitants, and more than half of the inhabitants live in the capital.

## **Example 3.17 (Continued)**

(Solution)

 $\pi[Name](\sigma[establ < "01 01 1970" \wedge city.pop > 1.000.000 \wedge country.pop < 2 \cdot city.pop]$  $(country \times_{country.(capital,prov, code)=city(name,prov, country)} city)$  $\equiv \pi |Name| (\sigma | country.pop < 2 \cdot city.pop |$  $(\sigma[establ < "01 01 1970"](country))$  $\times$ country.(capital,prov,code)=city(name,prov,country)  $\sigma[city.pop > 1.000.000](city)))$ 

- Nevertheless, if  $cond$  is e.g. a complex mathematical calculation, it can be cheaper first to reduce the number of tuples by  $\cap$ ,  $-$ , or  $\bowtie$
- $\Rightarrow$  data-dependent strategies (see later)

151

## Push Projections Down

Assume  $r, s \in Rel(\bar{X}), \bar{Y} \subseteq \bar{X}$ .

Let  $cond = cond_{\bar{X}} \wedge cond_{\bar{Y}}$  such that

- $cond_{\bar{Y}}$  is concerned only with attributes in  $\bar{Y}$
- $cond_{\bar{X}}$  is the remaining part of  $cond$  that is also concerned with attributes  $\bar{X} \setminus Y$ .

 $\pi[\bar{Y}](\sigma[cond](r)) \equiv \sigma[cond_{\bar{Y}}](\pi[\bar{Y}](\sigma[cond_{\bar{X}}](r)))$  $\pi[\bar{Y}](\rho[N](r)) \equiv \rho[N](\pi[\bar{Y}'](r))$ 

(where  $\bar{Y}'$  is obtained from  $\bar{Y}$  by renaming according to  $N$ )

 $\pi[\bar{Y}](r \cup s)$   $\equiv \pi[\bar{Y}](r) \cup \pi[\bar{Y}](s)$ 

- Note that this does not hold for "∩" and "-"!
- advantages of pushing " $\sigma$ " vs. " $\pi$ " are data-dependent Default: push  $\sigma$  lower.

Assume  $r \in Rel(\bar{X}), s \in Rel(\bar{Y}).$ 

$$
\pi[\bar{Z}](r \bowtie s) \equiv \pi[Z](\pi[\bar{X} \cap \overline{ZY}](r) \bowtie \pi[\bar{Y} \cap \overline{ZX}](s))
$$

• complex interactions between reusing subexpressions and pushing selection/projection

#### Application Order of Joins

Minimize intermediate results (and number of comparisons):

SELECT organization.name, country.name FROM organization, country, isMember WHERE organization.abbreviation = isMember.organization AND country.code = isMember.country

Exploit selectivity of join:

• (org × country) ⊲⊳ isMember

$$
\begin{array}{c}\n 200 \cdot 200 = 40000 \\
 \hline\n 7000\n \end{array}
$$

• (org ⊲⊳ isMember) ⊲⊳ country  $\overline{200,7000 \rightarrow 7000}$ 

| {z } 7000

If indexes on country.code and organization.abbreviation are available:

- loop over isMember
- extend each tuple with matching country and organization by using the indexes.

#### 153

#### Example/Exercise

Consider the equivalent (to the previous example) query:

```
SELECT organization.name, country.name
FROM organization, country
WHERE EXISTS
  (SELECT *
  FROM isMember
  WHERE organization.abbreviation = isMember.organization
     AND country.code = isMember.country)
```
- suggests the non-optimal evaluation!
- transform the above query into algebra
- ... yields the same "broad" join as before ...
- ... and leads to the optimized join ordering.

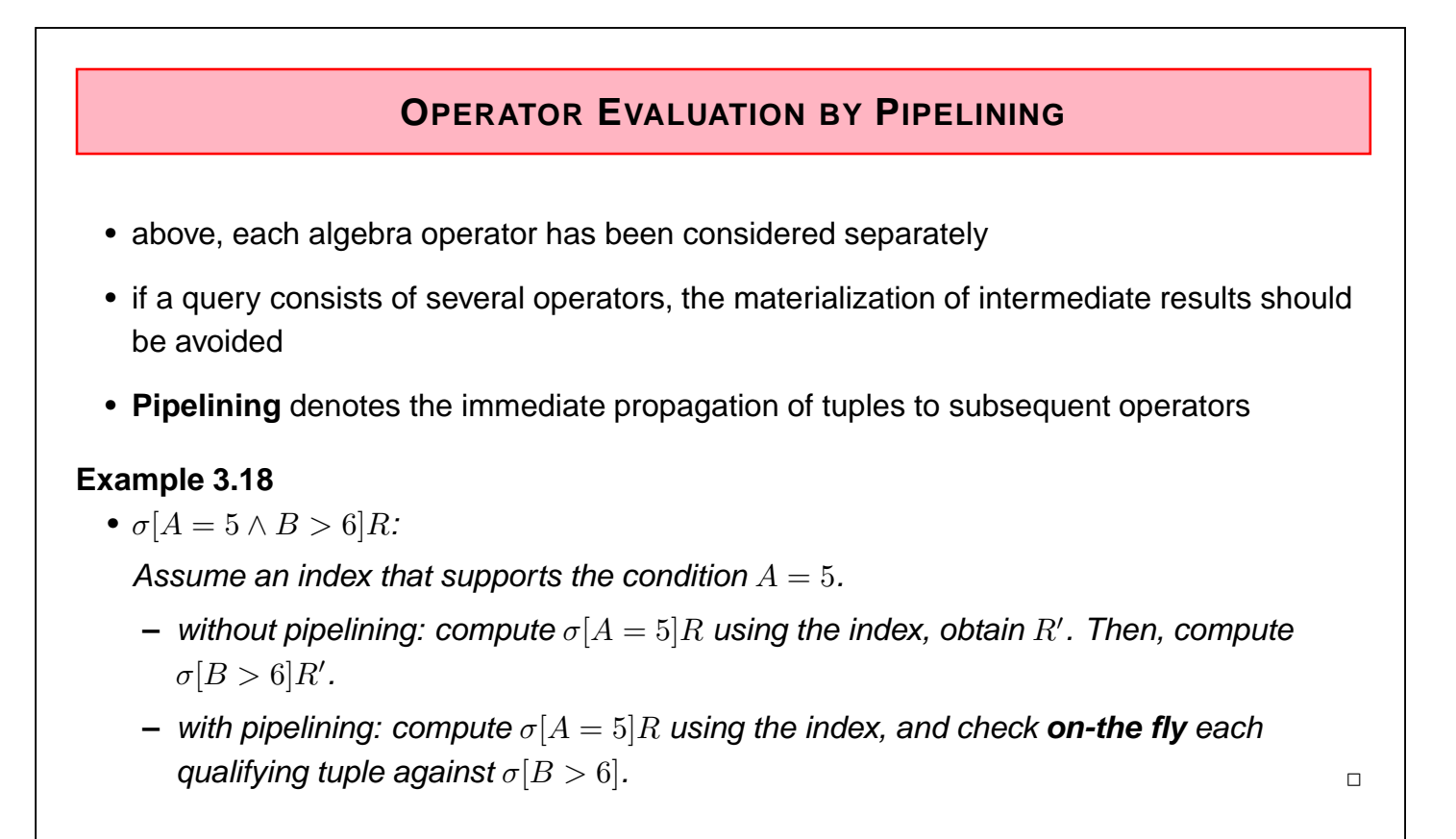

• **Unary** (i.e., selection and projection) operations can always be pipelined with the next lower binary operation (e.g., join)

155

## **Example 3.18 (Continued)**

- $\sigma[cond](R \bowtie S)$ :
	- **–** without pipelining: compute  $R \bowtie S$ , obtain RS, then compute  $\sigma[cond](RS)$ .
	- **–** with pipelining: during computing (R ⊲⊳ S), each tuple is immediately checked whether it satisfies cond.
- $(R \bowtie S) \bowtie T$ :
	- **–** without pipelining: compute  $R \Join S$ , obtain RS, then compute RS  $\Join T$ .
	- **–** with pipelining: during computing (R ⊲⊳ S), each tuple is immediately propagated to one of the described join algorithms for computing  $RS \bowtie T$ .

Most database systems combine materialization of intermediate results, iterator-based implementation of algebra operators, and pipelining.